# B(E)3M33UI — Exercise K: Critical Path Method

### Radek Mařík

May 9, 2017

## **1 Critical Path Method (CPM)**

The goal of this task is to become familiar with scheduling, specifically with Critical Path Method (CPM) used heavily to schedule project activities.

The goal is to use CPM (https://github.com/dhenderson/criticalpy) or, alternatively, implement your own CPM.

**Task 1**: Schedule a non-trivial process and compute its critical path using CPM.

#### **Constraints on the process:**

- The process is non-trivial.
- Contains at least 20 activities.
- The sequence of activities is not linear.

#### **Examples:**

- Bike, PC, building construction
- Rock climbing
- Cooking recipe
- Software development plan.
- Soldier's operation schedule

#### **Task 2**: Plot a graph of the project plan

#### **Hints:**

- Use the graph.py to write a graph using the dot language
- Use the **dot** command to convert dot file to png file
- dot -Tpng project.dot -o project.png

A very simple example is shown in test.csv. There are five tasks (A, B, B2, C, D), each task *j* with specified duration,  $p_j$ , and predecessors  $\{\text{all } k \to j\}.$ 

id,name,duration,predecessors 10,A,7, 20,B,10,10 25,B2,3,10 30,C,5,10 40,D,5,"20,30,25"

The project and its critical path is shown in Figure [1.](#page-1-0) Each task has the following attributes:

- first column:
	- $S'_1$ *j* – earliest possible start
	- $-S_i''$ *j* – latest possible start
- second column:
	- **–** *p<sup>j</sup>* task duration
	- **–** name

$$
- \text{ slack} = S_j'' - S_j'
$$

- third column:
	- $C_i'$ *j* – earliest possible completion time
	- $C''_i$  $\hat{y}$  – latest possible completion time

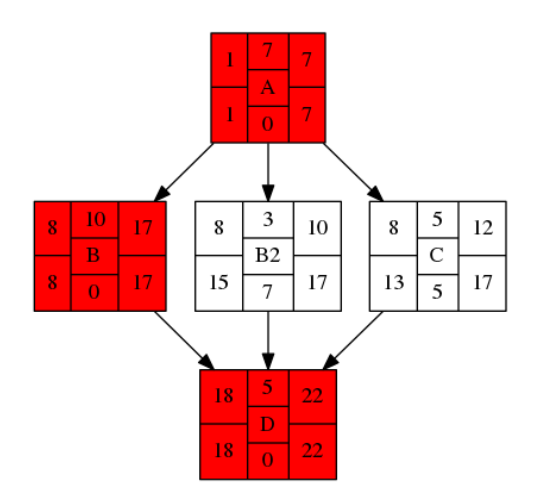

<span id="page-1-0"></span>Figure 1: Project visualization with critical path in red.

### **2 Have fun!**

**Complete the exercise as a homework, ask questions on the forum, and upload the solution via Upload system!**